## Package 'meltr'

August 23, 2021

<span id="page-0-0"></span>Title Read Non-Rectangular Text Data

Version 1.0.0

Description The goal of 'meltr' is to provide a fast and friendly way to read non-rectangular data, such as ragged forms of csv (comma-separated values), tsv (tab-separated values), and fwf (fixed-width format) files.

License MIT + file LICENSE

URL <https://github.com/r-lib/meltr>

BugReports <https://github.com/r-lib/meltr/issues>

Depends  $R$  ( $>= 2.10$ )

Imports cli, methods, R6, rlang, tibble

**Suggests** clipr, covr, crayon, curl, readr, test that  $(>= 3.0.0)$ , with r

LinkingTo cpp11

Config/testthat/edition 3

Config/Needs/website dplyr

Encoding UTF-8

RoxygenNote 7.1.1

SystemRequirements C++11

NeedsCompilation yes

Author Hadley Wickham [aut], Duncan Garmonsway [aut, cre] (@nacnudus), Jim Hester [aut] (<<https://orcid.org/0000-0002-2739-7082>>), RStudio [cph, fnd], https://github.com/mandreyel/ [cph] (mio library)

Maintainer Duncan Garmonsway <nacnudus@gmail.com>

Repository CRAN

Date/Publication 2021-08-23 18:10:02 UTC

### <span id="page-1-0"></span>R topics documented:

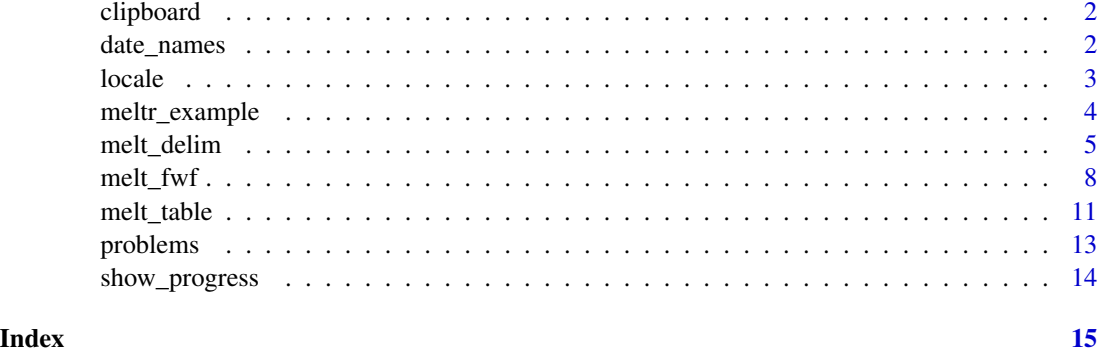

clipboard *Returns values from the clipboard*

#### Description

This is useful in the [readr::read\\_delim\(\)](#page-0-0) functions to read from the clipboard.

#### Usage

clipboard()

#### See Also

readr::read\_delim

#### Examples

## Not run: clipboard()

## End(Not run)

<span id="page-1-2"></span>date\_names *Create or retrieve date names*

#### <span id="page-1-1"></span>Description

When parsing dates, you often need to know how weekdays of the week and months are represented as text. This pair of functions allows you to either create your own, or retrieve from a standard list. The standard list is derived from ICU (<http://site.icu-project.org>) via the stringi package.

<span id="page-2-0"></span> $locale$   $3$ 

#### Usage

date\_names(mon, mon\_ab = mon, day, day\_ab = day, am\_pm =  $c("AM", "PM")$ )

date\_names\_lang(language)

date\_names\_langs()

#### Arguments

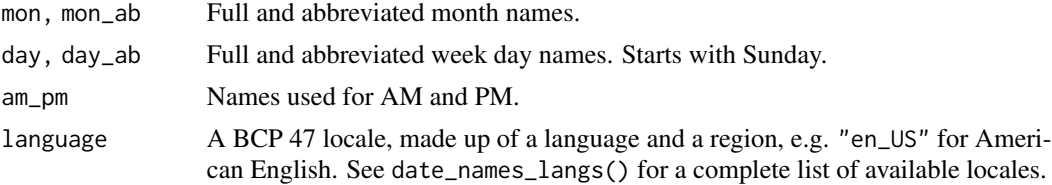

#### Value

A date names object

#### Examples

```
date_names(mon = LETTERS[1:12], day = letters[1:7])
date_names_lang("en")
date_names_lang("ko")
date_names_lang("fr")
```
locale *Create locales*

#### Description

A locale object tries to capture all the defaults that can vary between countries. You set the locale in once, and the details are automatically passed on down to the columns parsers. The defaults have been chosen to match R (i.e. US English) as closely as possible. See vignette("locales") for more details.

```
locale(
  date_names = "en",
  date_format = "%AD",
  time_format = "%AT",
  decimal_mark = ".",
  grouping_mark = ",",
  tz = "UTC",encoding = "UTF-8"
)
```
<span id="page-3-0"></span>default\_locale()

#### Arguments

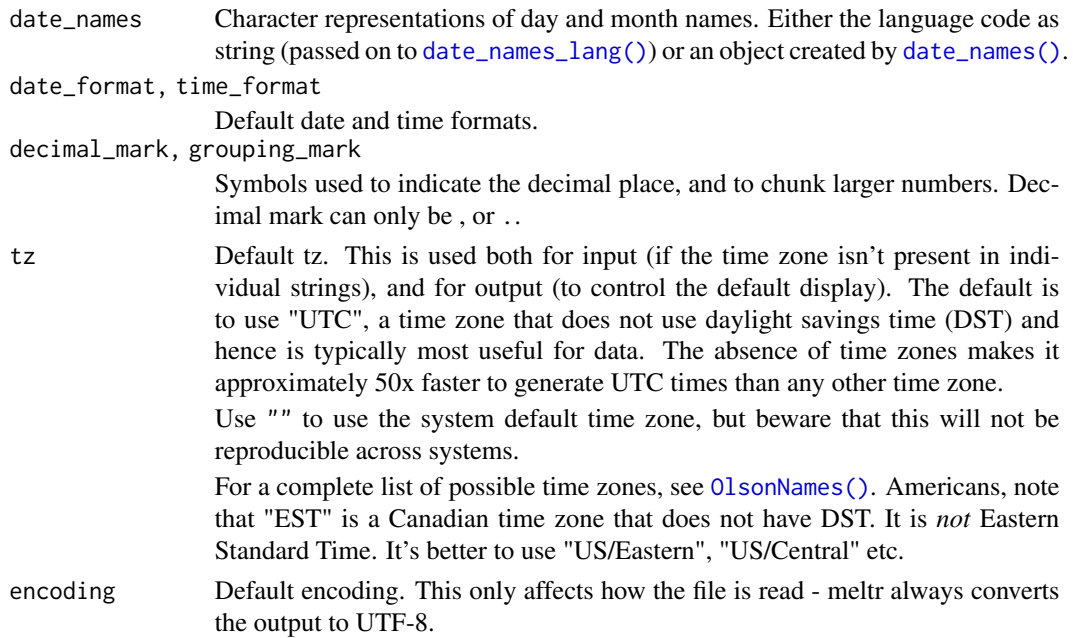

#### Value

A locale object

#### Examples

```
locale()
locale("fr")
# South American locale
locale("es", decimal_mark = ",")
```
meltr\_example *Get path to meltr example*

#### Description

meltr comes bundled with a number of sample files in its inst/extdata directory. This function make them easy to access

#### Usage

meltr\_example(file = NULL)

#### <span id="page-4-0"></span>melt\_delim 5

#### Arguments

file Name of file. If NULL, the example files will be listed.

#### Value

A file path or a vector of file names

#### Examples

```
meltr_example()
meltr_example("mtcars.csv")
```
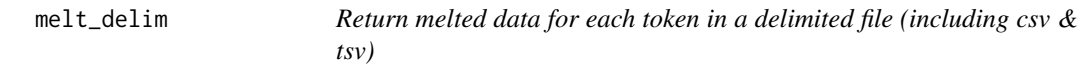

#### Description

For certain non-rectangular data formats, it can be useful to parse the data into a melted format where each row represents a single token.

```
melt_delim(
  file,
  delim,
  quote = "'\",
  escape_backslash = FALSE,
  escape_double = TRUE,
  locale = default_locale(),
  na = c("", "NA"),
  quoted_na = TRUE,
  comment = ",
  trim_ws = FALSE,
  skip = 0,n_{max} = Inf,progress = show_progress(),
  skip_empty_rows = FALSE
)
melt_csv(
  file,
  locale = default_locale(),
  na = c("", "NA"),
  quoted_na = TRUE,
  quote = "\rangle",
  comment = ",
```

```
trim_ws = TRUE,skip = 0,n_{max} = Inf,progress = show_progress(),
  skip_empty_rows = FALSE
)
melt_csv2(
  file,
  locale = default_locale(),
  na = c("", "NA"),
  quoted_na = TRUE,
  quote = "\rangle",
  comment = "",trim_ws = TRUE,
  skip = 0,n_{max} = Inf,progress = show_progress(),
  skip_empty_rows = FALSE
\mathcal{L}melt_tsv(
  file,
  locale = default_locale(),
  na = c("", "NA"),
  quoted_na = TRUE,
  quote = "\rangle",
  comment = "",trim_ws = TRUE,
  skip = 0,n_max = Inf,progress = show_progress(),
  skip_empty_rows = FALSE
\mathcal{L}
```
#### Arguments

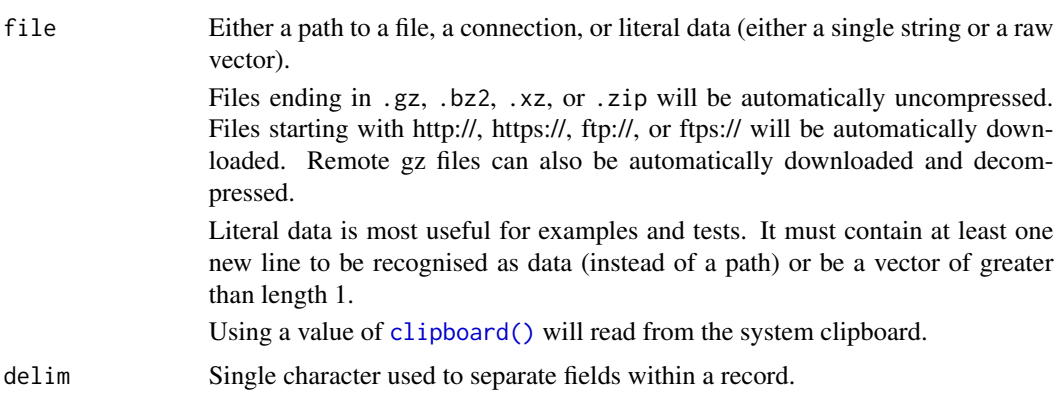

<span id="page-5-0"></span>

<span id="page-6-0"></span>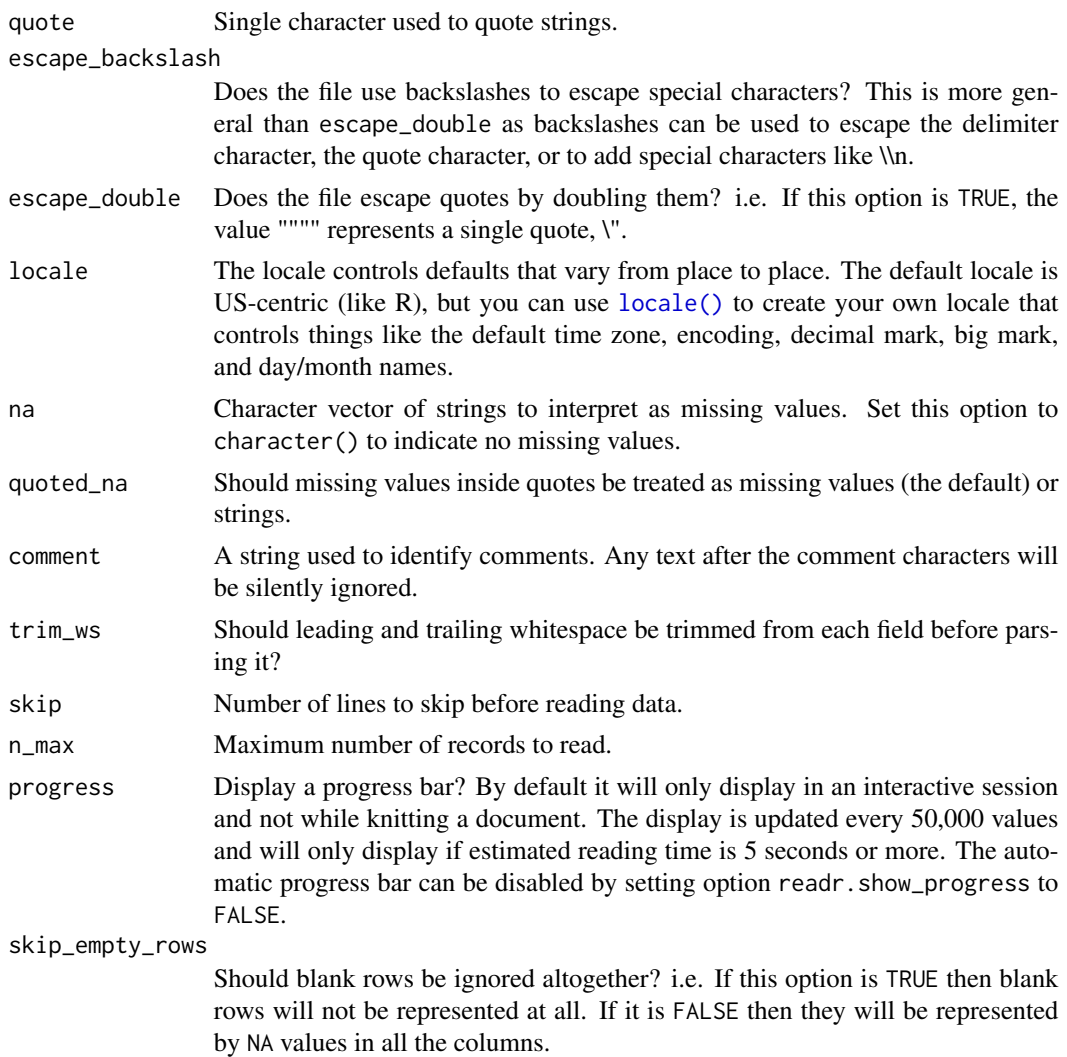

#### Details

melt\_csv() and melt\_tsv() are special cases of the general melt\_delim(). They're useful for reading the most common types of flat file data, comma separated values and tab separated values, respectively. melt\_csv2() uses ; for the field separator and , for the decimal point. This is common in some European countries.

#### Value

A [tibble\(\)](#page-0-0) of four columns:

- row, the row that the token comes from in the original file
- col, the column that the token comes from in the original file
- data\_type, the data type of the token, e.g. "integer", "character", "date", guessed in a similar way to the guess\_parser() function.

<span id="page-7-0"></span>• value, the token itself as a character string, unchanged from its representation in the original file.

If there are parsing problems, a warning tells you how many, and you can retrieve the details with [problems\(\)](#page-12-1).

#### See Also

[readr::read\\_delim\(\)](#page-0-0) for the conventional way to read rectangular data from delimited files.

#### Examples

```
# Input sources -------------------------------------------------------------
# Read from a path
melt_csv(meltr_example("mtcars.csv"))
## Not run:
melt_csv("https://github.com/tidyverse/readr/raw/master/inst/extdata/mtcars.csv")
## End(Not run)
# Or directly from a string (must contain a newline)
melt_csv("x,y\n1,2\n1,3,4")# To import empty cells as 'empty' rather than `NA`
melt_csv("x,y\n\rightharpoonup,NA,\n''\'',''', '''', na = "NA")# File types ----------------------------------------------------------------
melt_csv("a,b\n1.0,2.0")
melt_csv2("a;b\n1,0;2,0")
melt_tsv("a\tb\n1.0\t2.0")
melt\_delim("a|b\n1.0|2.0", delim = " |")
```
<span id="page-7-2"></span>melt\_fwf *Return melted data for each token in a fixed width file*

#### <span id="page-7-1"></span>Description

For certain non-rectangular data formats, it can be useful to parse the data into a melted format where each row represents a single token.

```
melt_fwf(
  file,
  col_positions,
  locale = default_locale(),
  na = c("", "NA"),
  comment = ",
  trim_ws = TRUE,
```
#### <span id="page-8-0"></span>melt\_fwf 9

```
skip = 0,n_max = Inf,progress = show_progress(),
  skip_empty_rows = FALSE
\mathcal{L}fwf_empty(
  file,
  skip = 0,skip_empty_rows = FALSE,
  col_names = NULL,
 comment = ",
 n = 100L
)
fwf_widths(widths, col_names = NULL)
fwf_positions(start, end = NULL, col_names = NULL)
```
 $fwf\_cols(...)$ 

#### Arguments

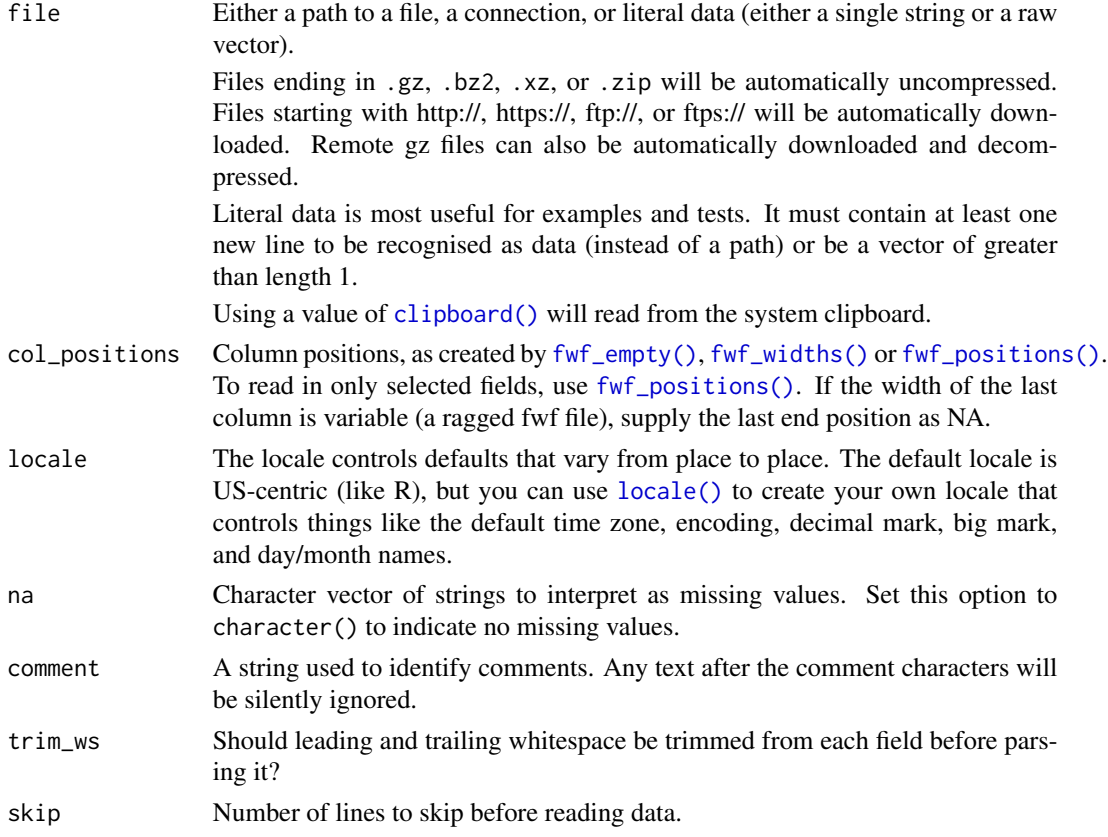

<span id="page-9-0"></span>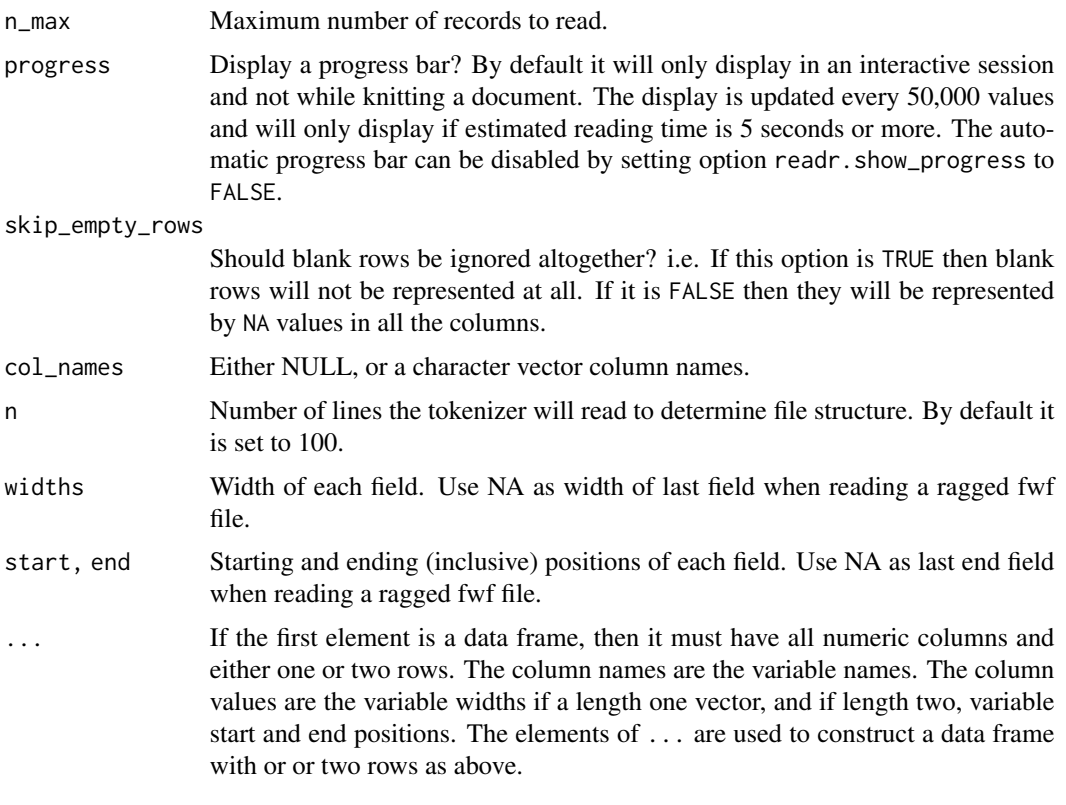

#### Details

melt\_fwf() parses each token of a fixed width file into a single row, but it still requires that each field is in the same in every row of the source file.

#### Value

A [tibble\(\)](#page-0-0) of four columns:

- row, the row that the token comes from in the original file
- col, the column that the token comes from in the original file
- data\_type, the data type of the token, e.g. "integer", "character", "date", guessed in a similar way to the guess\_parser() function.
- value, the token itself as a character string, unchanged from its representation in the original file.

If there are parsing problems, a warning tells you how many, and you can retrieve the details with [problems\(\)](#page-12-1).

#### See Also

[melt\\_table\(\)](#page-10-1) to melt fixed width files where each column is separated by whitespace, and [melt\\_fwf\(\)](#page-7-2) for the conventional way to read rectangular data from fixed width files.

#### <span id="page-10-0"></span>melt\_table 11

#### Examples

```
fwf_sample <- meltr_example("fwf-sample.txt")
writeLines(readLines(fwf_sample))
# You can specify column positions in several ways:
# 1. Guess based on position of empty columns
melt_fwf(fwf_sample, fwf_empty(fwf_sample, col_names = c("first", "last", "state", "ssn")))
# 2. A vector of field widths
melt_fwf(fwf_sample, fwf_widths(c(20, 10, 12), c("name", "state", "ssn")))
# 3. Paired vectors of start and end positions
melt_fwf(fwf_sample, fwf_positions(c(1, 30), c(10, 42), c("name", "ssn")))
# 4. Named arguments with start and end positions
melt_fwf(fwf_sample, fwf_cols(name = c(1, 10), ssn = c(30, 42)))# 5. Named arguments with column widths
melt_fwf(fwf_sample, fwf_cols(name = 20, state = 10, ssn = 12))
```
<span id="page-10-1"></span>melt\_table *Return melted data for each token in a whitespace-separated file*

#### **Description**

For certain non-rectangular data formats, it can be useful to parse the data into a melted format where each row represents a single token.

melt\_table() and melt\_table2() are designed to read the type of textual data where each column is separated by one (or more) columns of space.

melt\_table2() allows any number of whitespace characters between columns, and the lines can be of different lengths.

melt\_table() is more strict, each line must be the same length, and each field is in the same position in every line. It first finds empty columns and then parses like a fixed width file.

```
melt_table(
  file,
  locale = default_locale(),
 na = "NA",skip = 0,n_{max} = \text{Inf},
  guess_max = min(n_max, 1000),
 progress = show_progress(),
 comment = ",
  skip_empty_rows = FALSE
\lambdamelt_table2(
  file,
  locale = default_locale(),
```

```
na = "NA",skip = 0,
 n_max = Inf,progress = show_progress(),
  comment = "",skip_empty_rows = FALSE
)
```
#### Arguments

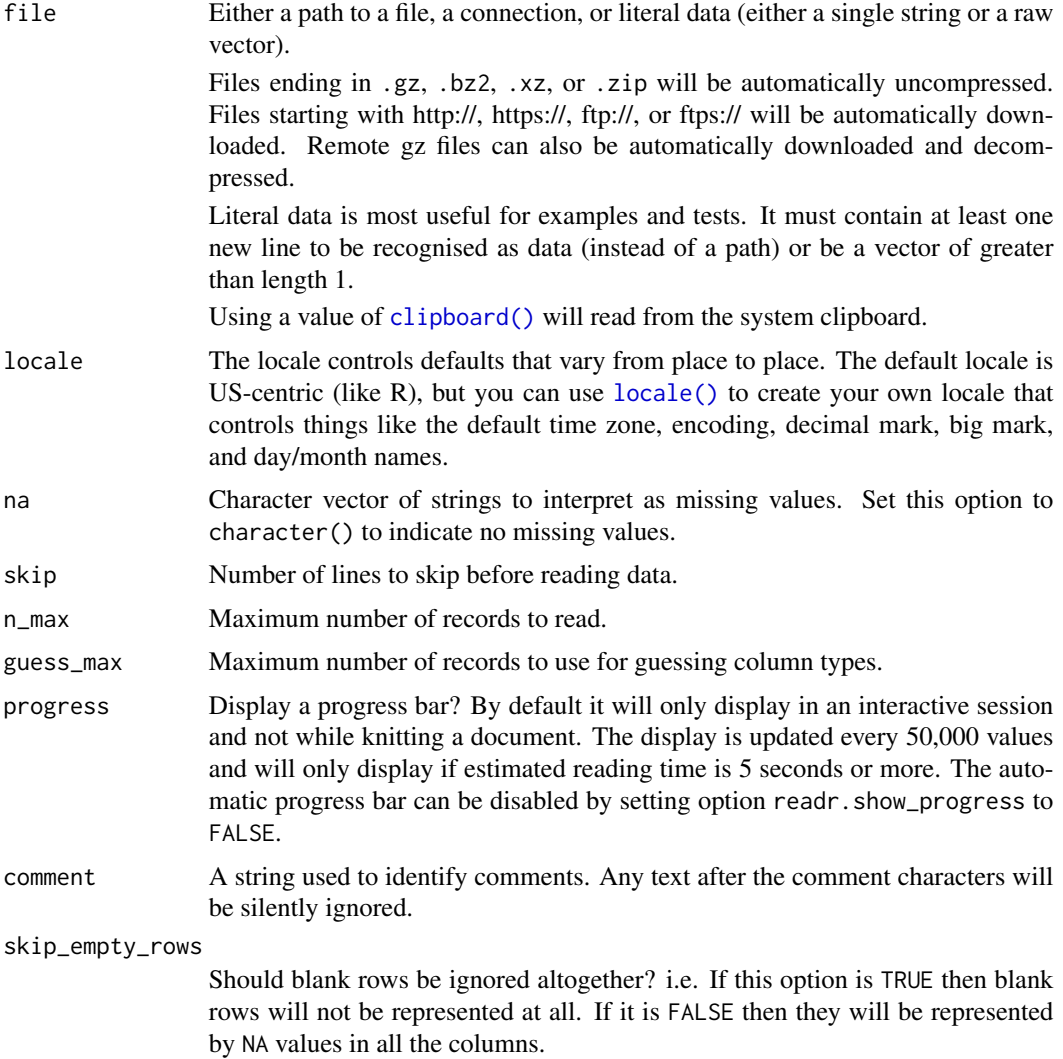

#### Value

A [tibble\(\)](#page-0-0) of four columns:

• row, the row that the token comes from in the original file

<span id="page-11-0"></span>

#### <span id="page-12-0"></span>problems and the state of the state of the state of the state of the state of the state of the state of the state of the state of the state of the state of the state of the state of the state of the state of the state of t

- col, the column that the token comes from in the original file
- data\_type, the data type of the token, e.g. "integer", "character", "date", guessed in a similar way to the guess\_parser() function.
- value, the token itself as a character string, unchanged from its representation in the original file.

If there are parsing problems, a warning tells you how many, and you can retrieve the details with [problems\(\)](#page-12-1).

#### See Also

[melt\\_fwf\(\)](#page-7-2) to melt fixed width files where each column is not separated by whitespace. melt\_fwf() is also useful for reading tabular data with non-standard formatting. [readr::read\\_table\(\)](#page-0-0) is the conventional way to read tabular data from whitespace-separated files.

#### Examples

```
# One corner from http://www.masseyratings.com/cf/compare.htm
massey <- meltr_example("massey-rating.txt")
cat(readLines(massey))
melt_table(massey)
```

```
# Sample of 1978 fuel economy data from
# http://www.fueleconomy.gov/feg/epadata/78data.zip
epa <- meltr_example("epa78.txt")
writeLines(readLines(epa))
melt_table(epa)
```
<span id="page-12-1"></span>

problems *Retrieve parsing problems*

#### Description

Readr functions will only throw an error if parsing fails in an unrecoverable way. However, there are lots of potential problems that you might want to know about - these are stored in the problems attribute of the output, which you can easily access with this function. stop\_for\_problems() will throw an error if there are any parsing problems: this is useful for automated scripts where you want to throw an error as soon as you encounter a problem.

#### Usage

problems(x = .Last.value)

stop\_for\_problems(x)

#### Arguments

x An data frame (from read\_\*()) or a vector (from parse\_\*()).

#### <span id="page-13-0"></span>Value

A data frame with one row for each problem and four columns:

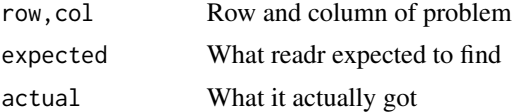

#### Examples

```
if (requireNamespace("readr")) {
x <- readr::parse_integer(c("1X", "blah", "3"))
problems(x)
y <- readr::parse_integer(c("1", "2", "3"))
problems(y)
}
```
show\_progress *Determine whether progress bars should be shown*

#### Description

Progress bars are shown *unless* one of the following is TRUE

- The bar is explicitly disabled by setting options(readr.show\_progress = FALSE)
- The code is run in a non-interactive session (interactive() is FALSE).
- The code is run in an RStudio notebook chunk.
- The code is run by knitr / rmarkdown.

#### Usage

show\_progress()

#### Value

A logical value

#### Examples

show\_progress()

# <span id="page-14-0"></span>Index

clipboard, [2](#page-1-0) clipboard(), *[6](#page-5-0)*, *[9](#page-8-0)*, *[12](#page-11-0)* date\_names, [2](#page-1-0) date\_names(), *[4](#page-3-0)* date\_names\_lang *(*date\_names*)*, [2](#page-1-0) date\_names\_lang(), *[4](#page-3-0)* date\_names\_langs *(*date\_names*)*, [2](#page-1-0) default\_locale *(*locale*)*, [3](#page-2-0) fwf\_cols *(*melt\_fwf*)*, [8](#page-7-0) fwf\_empty *(*melt\_fwf*)*, [8](#page-7-0) fwf\_empty(), *[9](#page-8-0)* fwf\_positions *(*melt\_fwf*)*, [8](#page-7-0) fwf\_positions(), *[9](#page-8-0)* fwf\_widths *(*melt\_fwf*)*, [8](#page-7-0) fwf\_widths(), *[9](#page-8-0)* locale, [3](#page-2-0) locale(), *[7](#page-6-0)*, *[9](#page-8-0)*, *[12](#page-11-0)* melt\_csv *(*melt\_delim*)*, [5](#page-4-0) melt\_csv2 *(*melt\_delim*)*, [5](#page-4-0) melt\_delim, [5](#page-4-0) melt\_fwf, [8](#page-7-0) melt\_fwf(), *[10](#page-9-0)*, *[13](#page-12-0)* melt\_table, [11](#page-10-0) melt\_table(), *[10](#page-9-0)* melt\_table2 *(*melt\_table*)*, [11](#page-10-0) melt\_tsv *(*melt\_delim*)*, [5](#page-4-0) meltr\_example, [4](#page-3-0) OlsonNames(), *[4](#page-3-0)* problems, [13](#page-12-0) problems(), *[8](#page-7-0)*, *[10](#page-9-0)*, *[13](#page-12-0)* readr::read\_delim(), *[2](#page-1-0)*, *[8](#page-7-0)* readr::read\_table(), *[13](#page-12-0)* show\_progress, [14](#page-13-0)

stop\_for\_problems *(*problems*)*, [13](#page-12-0) tibble(), *[7](#page-6-0)*, *[10](#page-9-0)*, *[12](#page-11-0)*